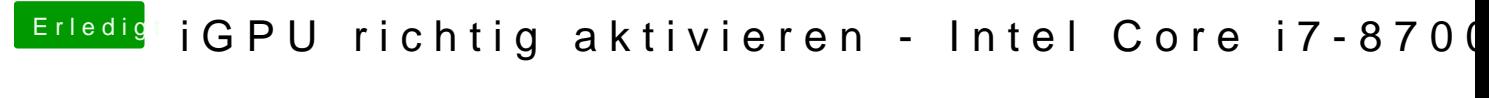

Beitrag von Noir0SX vom 26. August 2018, 15:38

[@kuckku](https://www.hackintosh-forum.de/index.php/User/34812-kuckkuck/)& kh bekomme manche IDs auch in HS, ohne Dump nicht angezeigt